## The one page guide to  $\mu_{\text{F}}$ X

W. Ethan Duckworth, Loyola College, Fall 2007

Figure 1: Sample L<sup>AT</sup>EX input

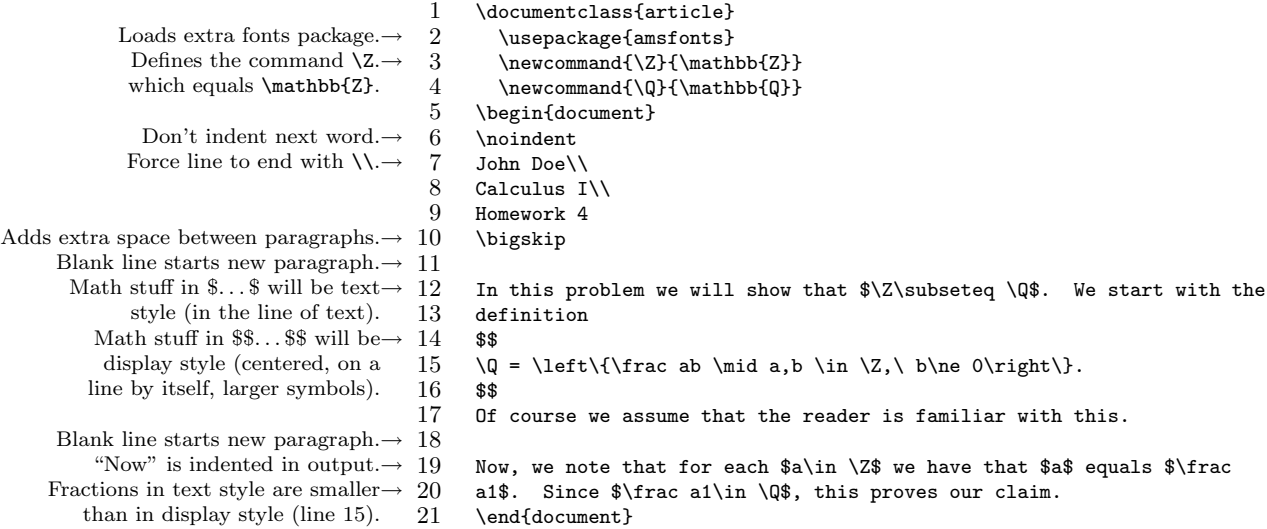

Figure 2: Sample IATEX output

Here's where the extra space goes. $\rightarrow$ Note that the first line is indented $\rightarrow$ here, and that  $LATEX$  automatically wraps the words.

Here's the display style math. $\rightarrow$ 

Again, first line indented, automatic $\rightarrow$ word wrapping. Also, note the small fractions, as compared to the one in the display style math.

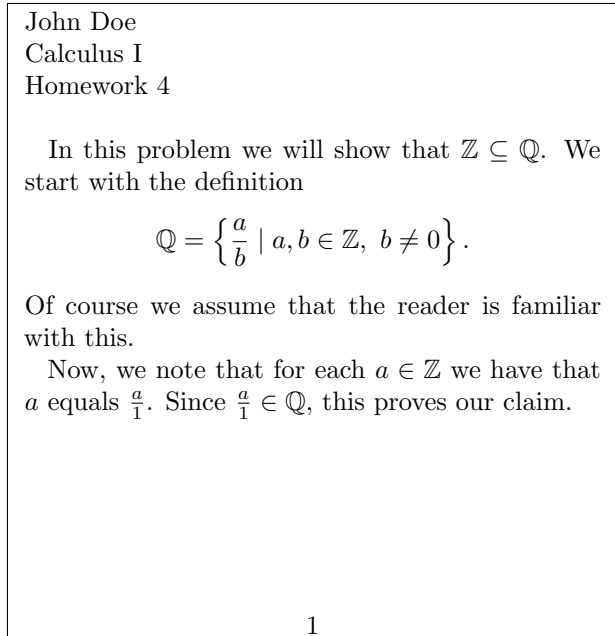

Turn the page for some discussion of this example and LATEX.

- 1. To use LATEX you first create an input file. This file contains only plain text and has all of your text, math and commands in it. Then you run the program LATEX, which takes your input file, and produces output, typically a PDF file (for Adobe Reader).
- 2. Here is a minimal example of a L<sup>AT</sup>EX input file

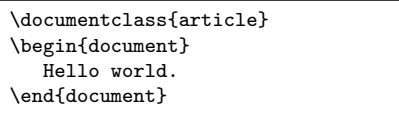

The output would be something like this

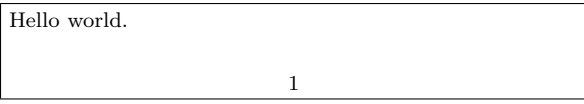

3. LATEX can make all sorts of nice math symbols, but you have to tell it where you want the math. Math stuff should be contained in a single pair of dollar signs " $\mathcal{F}$ ...  $\mathcal{F}'$  or a double pair of dollar signs  $"\$$ \$. . .  $\$$  $$$ ".

A single pair of dollar signs keeps the math stuff in the same line as the text. Figure 1 lines 12, 19, and 20 show input with math in a single pair. Figure 2 shows the output.

A double pair of dollar signs puts the math stuff centered, on a line by itself. This is called display style math, and it also makes things like fractions bigger, as well as summation symbols, limits, etc. Figure 1 line 15 shows input with math in a double pair. When I use double dollar signs, I usually enter them by themselves, as in lines 14 and 16. LATEX doesn't care that I enter them this way, and it makes no change in the output, it just helps me see the math stuff that will be in display style.

4. You can force LATEX to start a new line by entering a blank line (i.e. hitting return twice) or by entering a double backslash  $\setminus\$ . Figure 1 lines 7,8 show an example of using  $\setminus \setminus$  to force a new line to start. Line 18 shows an example of using a blank line.

There is a difference between these two ways of ending the line. Using  $\setminus \}$  forces a new line to be started, but not a new paragraph. Putting a blank line in by hitting return twice actually starts a new paragraph. By default, LATEX indents most new paragraphs, so using a blank line will usually

cause the next word to be indented (see the output from lines 12 and 19). Similarly, L<sup>AT</sup>FX views "John Doe" in line 7 as the beginning of the first paragraph, but the \noindent command in line 6 prevents this from being indented.

5. When you enter text, most of the time you should not try to force lines to end where you want, but instead let LAT<sub>EX</sub> wrap the words around.

To see how this works, compare Figure 1 lines 12, 17, 19 with the output. This automatic wrapping works perfectly with words and sentences. It doesn't work out as well with the way people sometimes write homework or notes where lots of lines are stacked one above the other in a way that is supposed to line up.

If you want to line up equations and symbols in successive lines, you should read about array, eqnarry, align, etc. in a longer guide than this one. However, I think that a lot of the time the best solution is to use a few more words and sentences, and give LATEX room to do its wrapping (I believe this actually produces better written mathematics).

6. One nice feature about LATEX is that you can load extra packages with specialized capabilities, and you can define your own commands that are easy to read, or that do fancy things.

Figure 1 line 2, shows you how to load the amsfonts package. This package is created by the AMS (American Mathematical Society) and defines some extra fonts. Line 3 shows how to create a new command named \Z. This command is defined to mean the same thing as  $\mathbb{Z}$ . The package amsfonts defines the command \mathbb to produce the special fonts called Blackboard bold. Lines 12, 15, 19, 20 use the commands  $\setminus$ Z and  $\setminus$ Q, and Figure 2 shows the output.

7. It is possible to force in extra space between paragraphs, or for indenting things, etc. However, as in number 5 above, it is usually best to let  $BTRX$ take care of these things automatically. Occasionally, you might want to insert a little extra space. Figure 1 line 10 shows how to use \bigskip to do this. Note that there is a blank line after  $\big\rightarrow$  kigskip, and this is where the extra space goes.